## QU'EST-CE QUE CELA VA CHANGER ? POLARIS vs RCMS

# Polaris

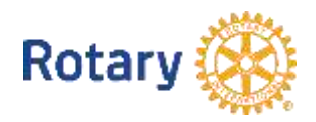

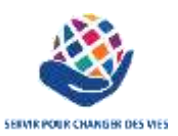

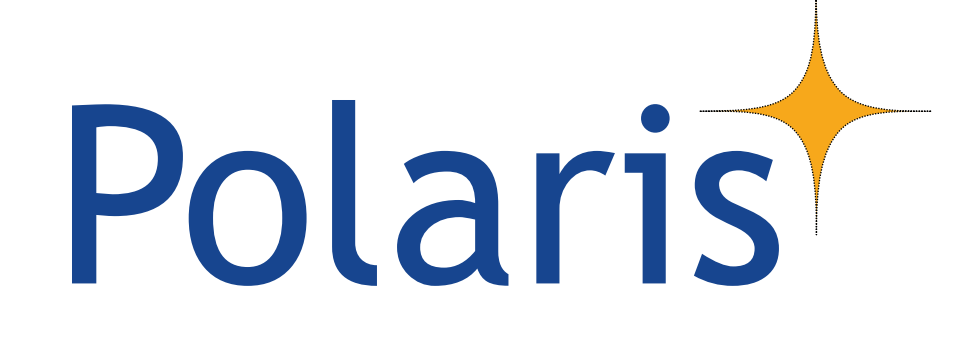

## *La page d'accueil du Site Internet*

#### Polaris Côté Site Internet, pour les utilisateurs

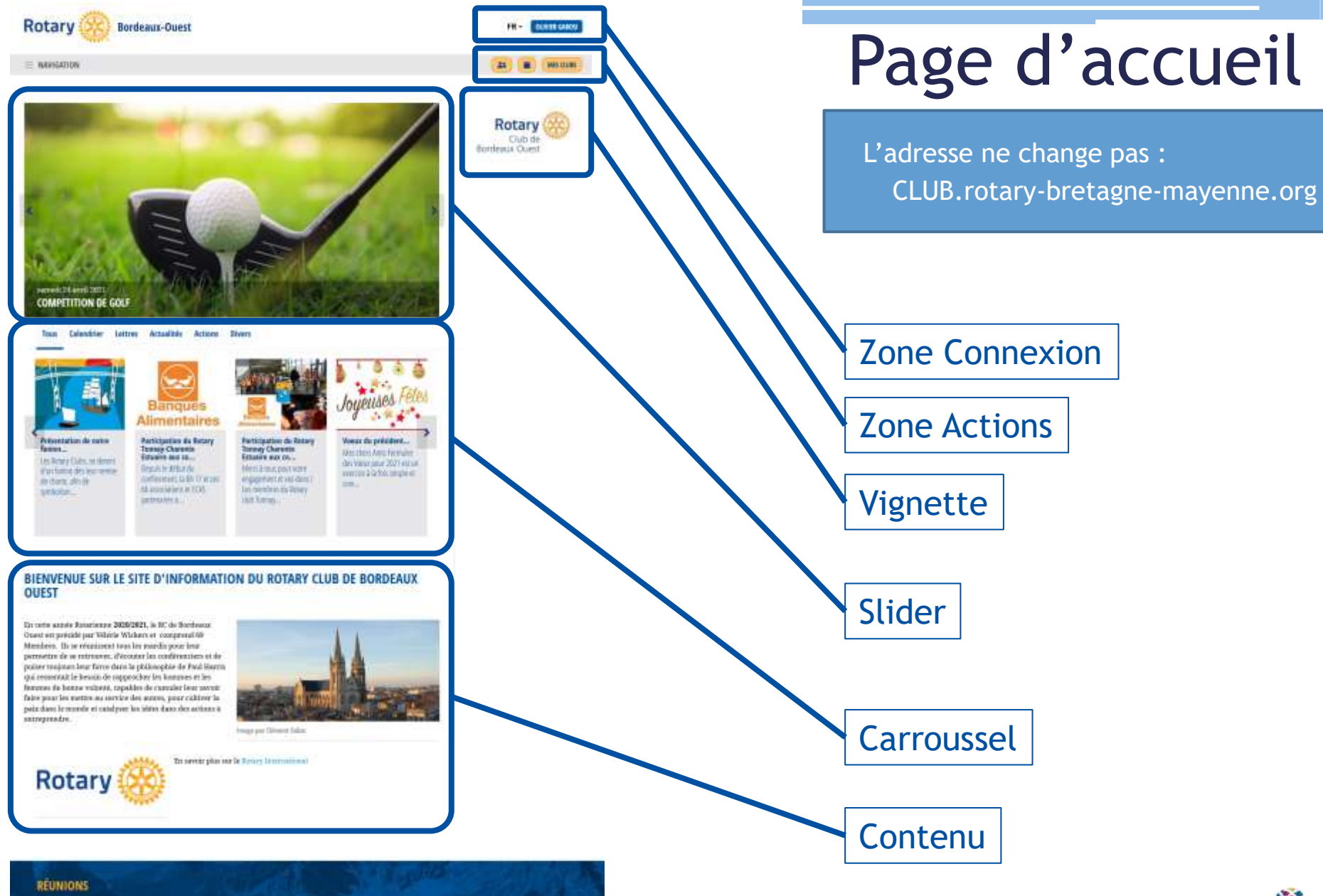

ACSO<br>118 MARCO DU MOIS<br>MÁRIA 1230

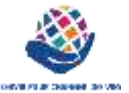

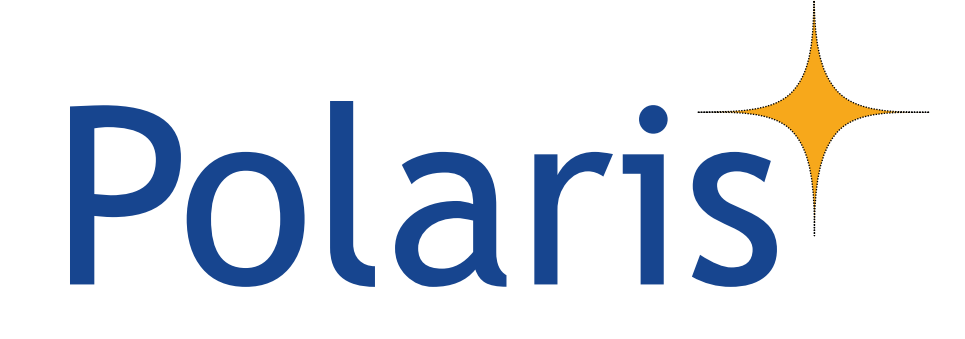

## *La connexion d'un utilisateur*

### Zone Connexion

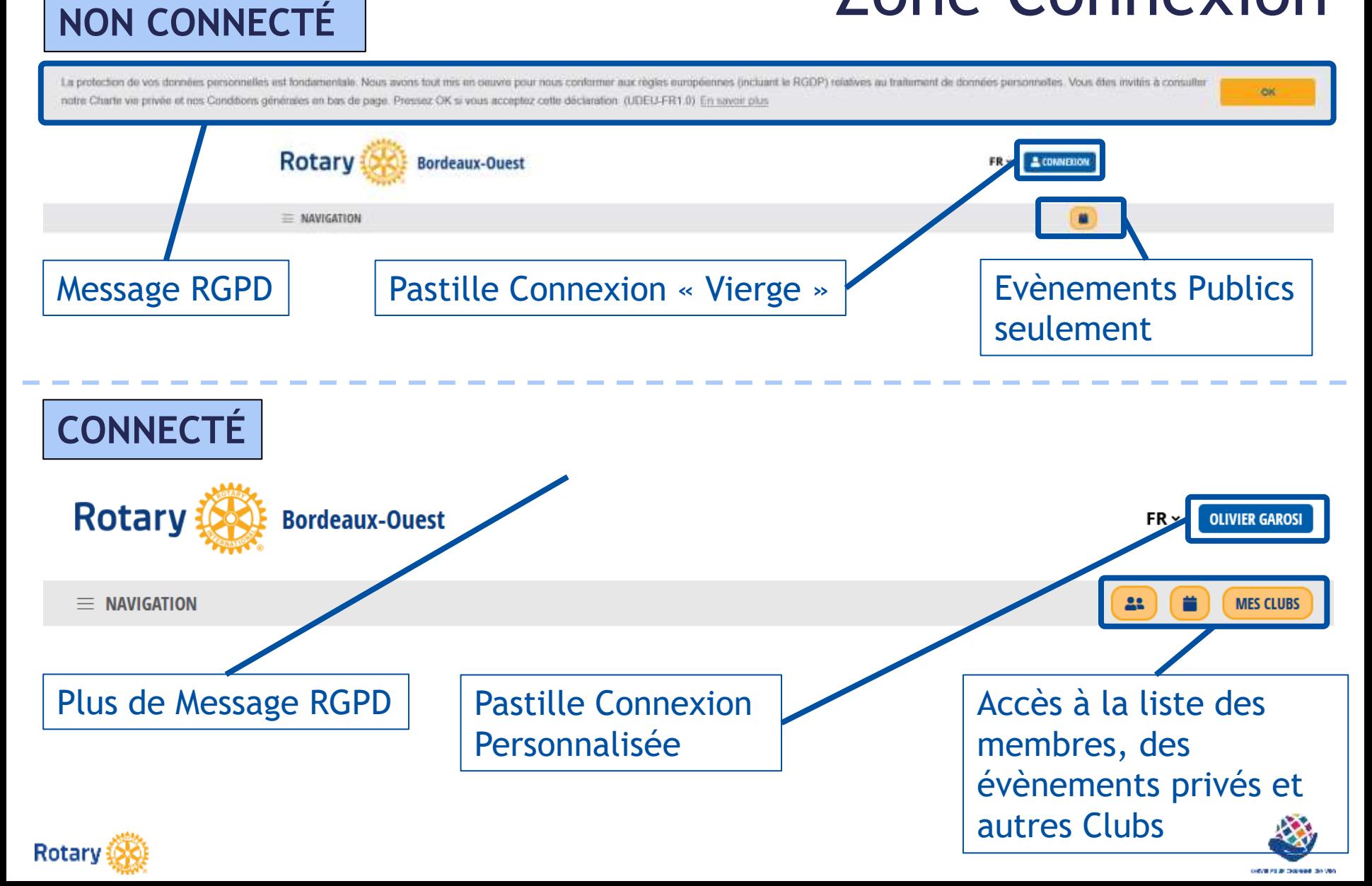

#### Connexion

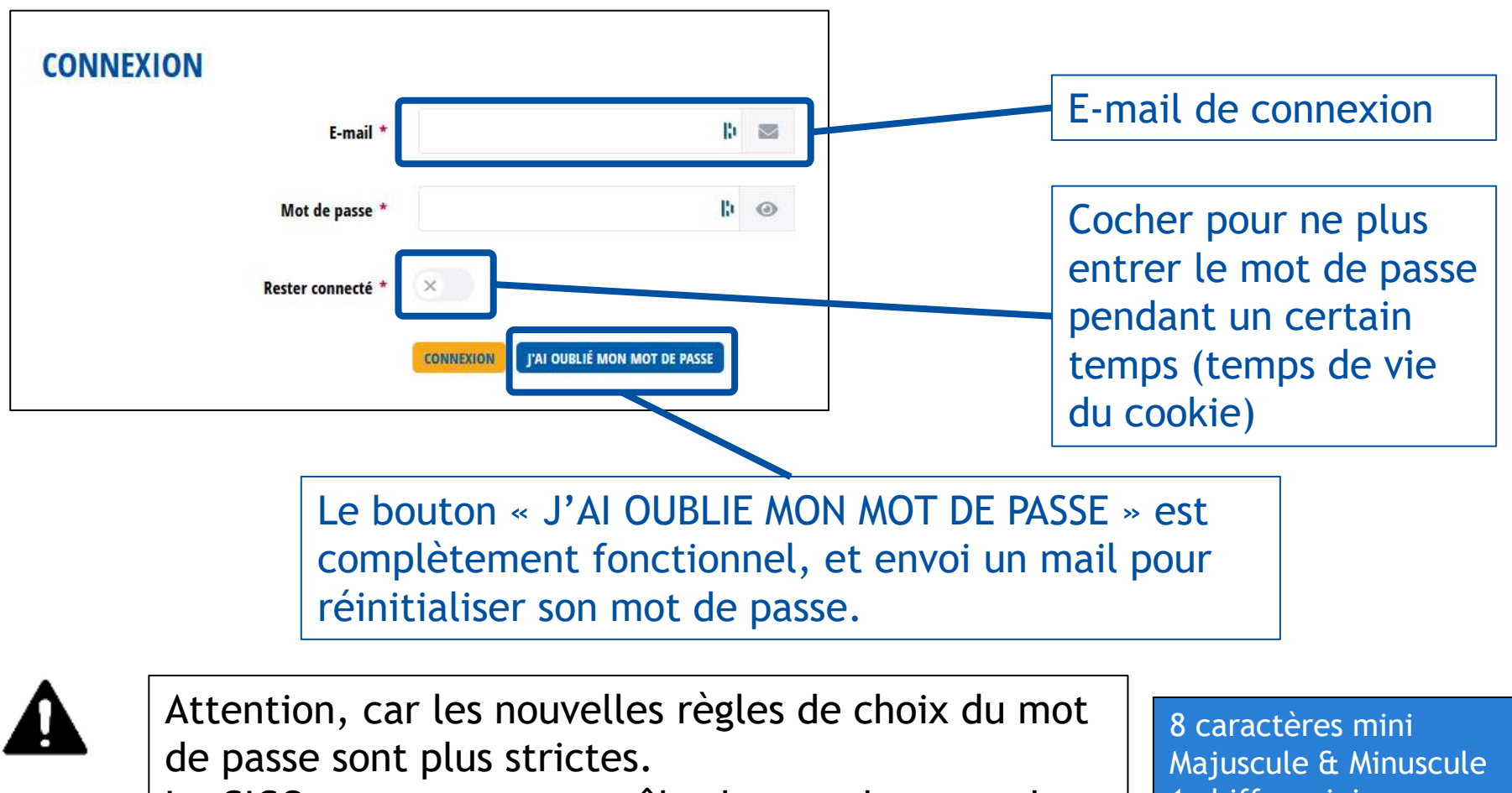

Le CICO ne peut pas contrôler le mot de passe des utilisateurs : c'est à eux de le faire (RGPD).

1 chiffre mini 1 caractère spécial mini

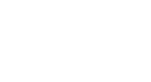

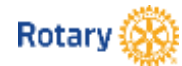

#### Connexion Spécifique aux CICO & Administrateurs (ceux qui ont accès aux données des membres)

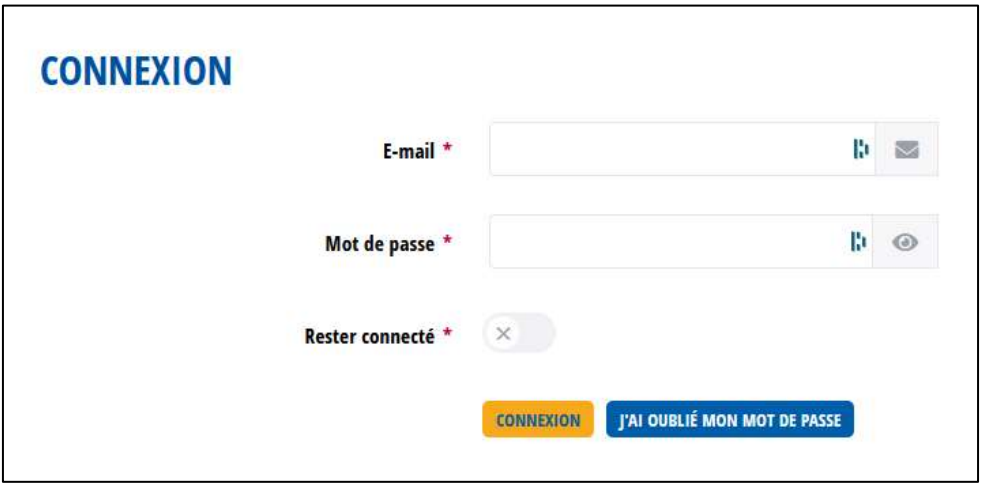

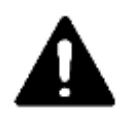

Même procédure, mais, sur réinitialisation du mot de passe, un code de vérification est envoyé sur le mail de l'administrateur.

Il faut que l'administrateur entre ce code de vérification pour accéder à l'Administration du site.

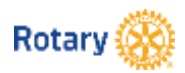

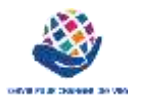

## Pourquoi une Connexion Spécifique

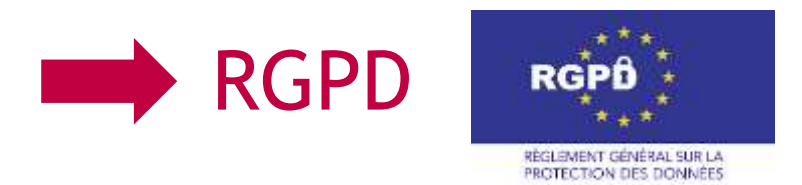

- Les données des membres doivent être protégées
- Vous vous engagez en tant que CICO à ne pas les divulguer en dehors du RI
- Les exports des listings des membres doivent être utilisés avec parcimonie et seulement pour un besoin interne
- Le CICO peut déléguer (nommer) 3 administrateurs supplémentaires par Club maximum, nombre limité pour limiter les risques de fuite de données

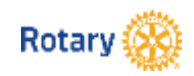

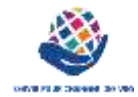

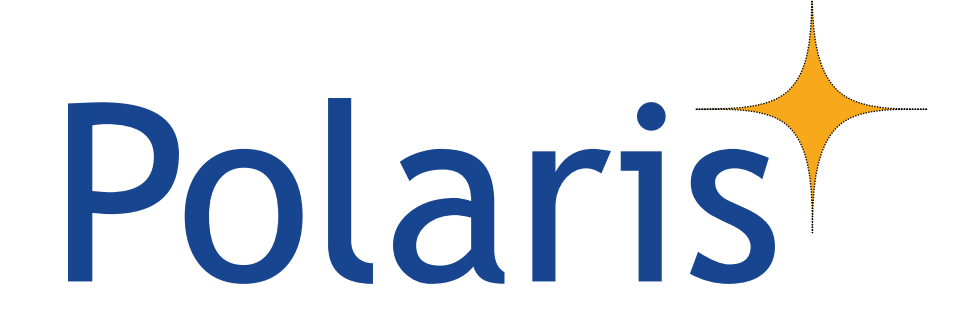

### *Le menu de votre Site*

#### Polarist Côté Site Internet, pour les utilisateurs

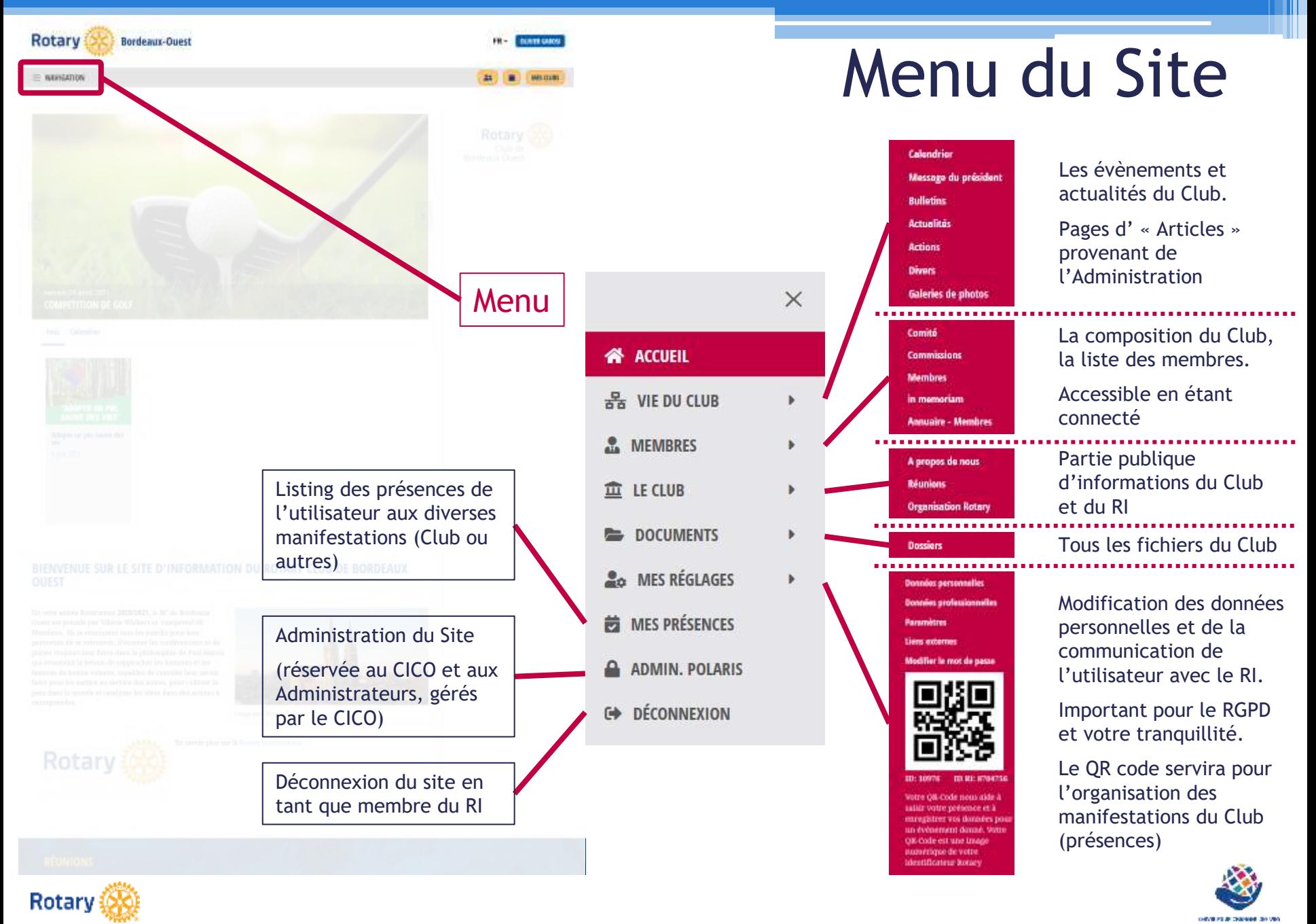

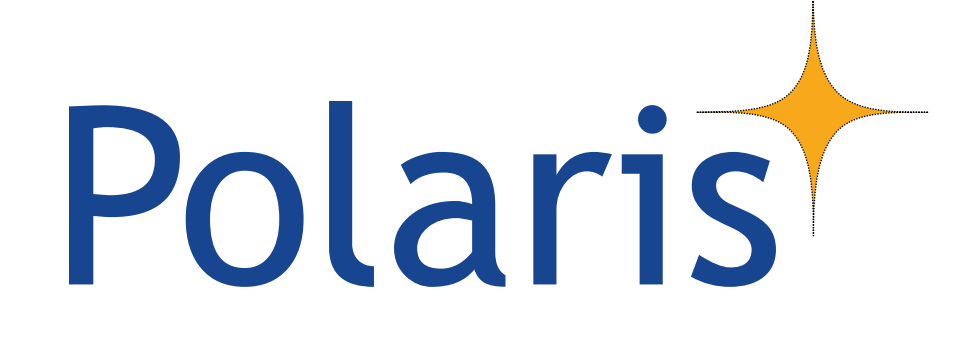

## *Le module Administration*

Polaris Côté Administration, pour les CICOs et leurs Administrateurs délégués

### Le Module Administration

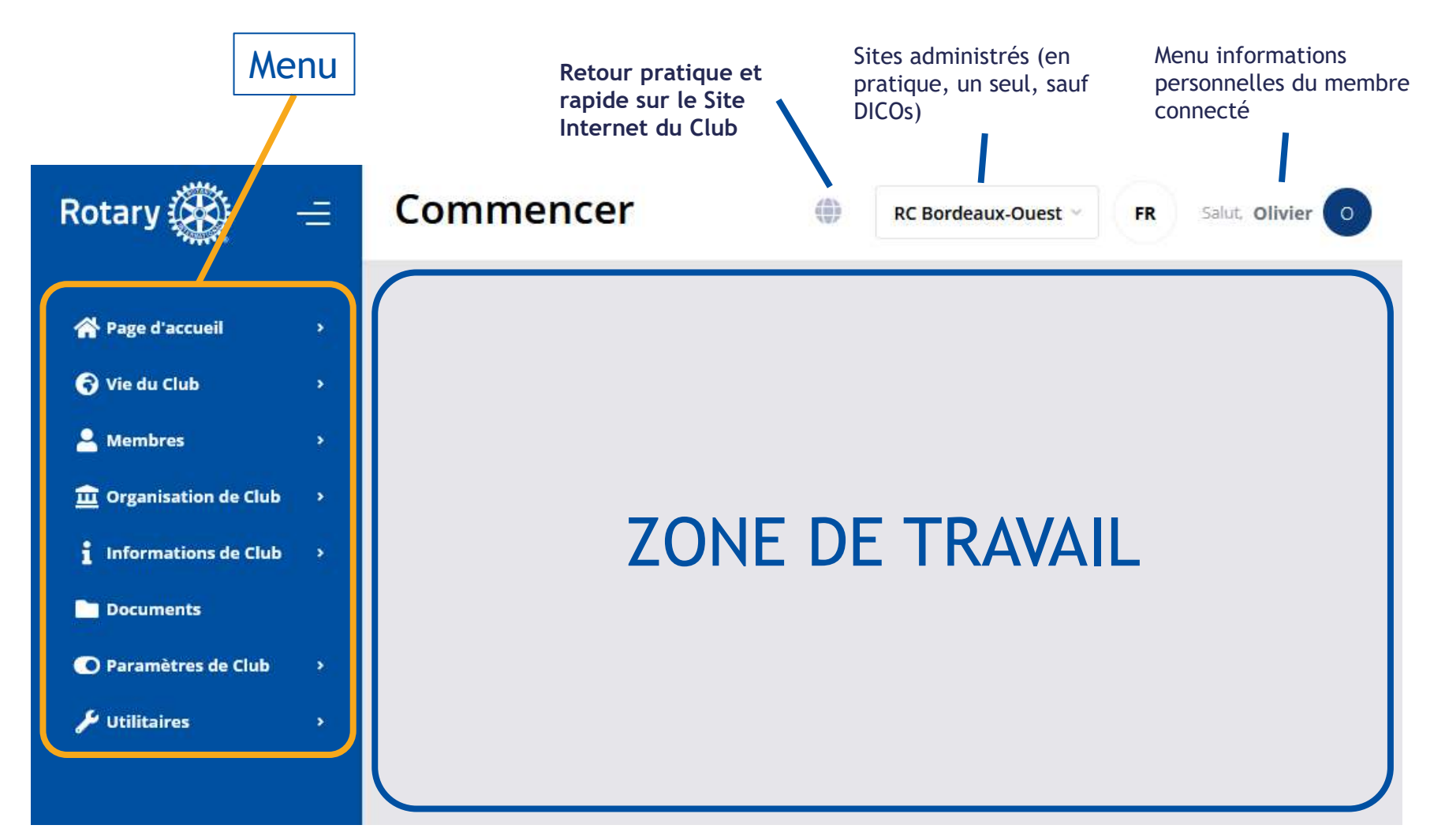

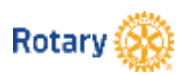

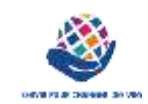

#### Fonctions d'Administration (1/3)

d'autres Clubs ou du District

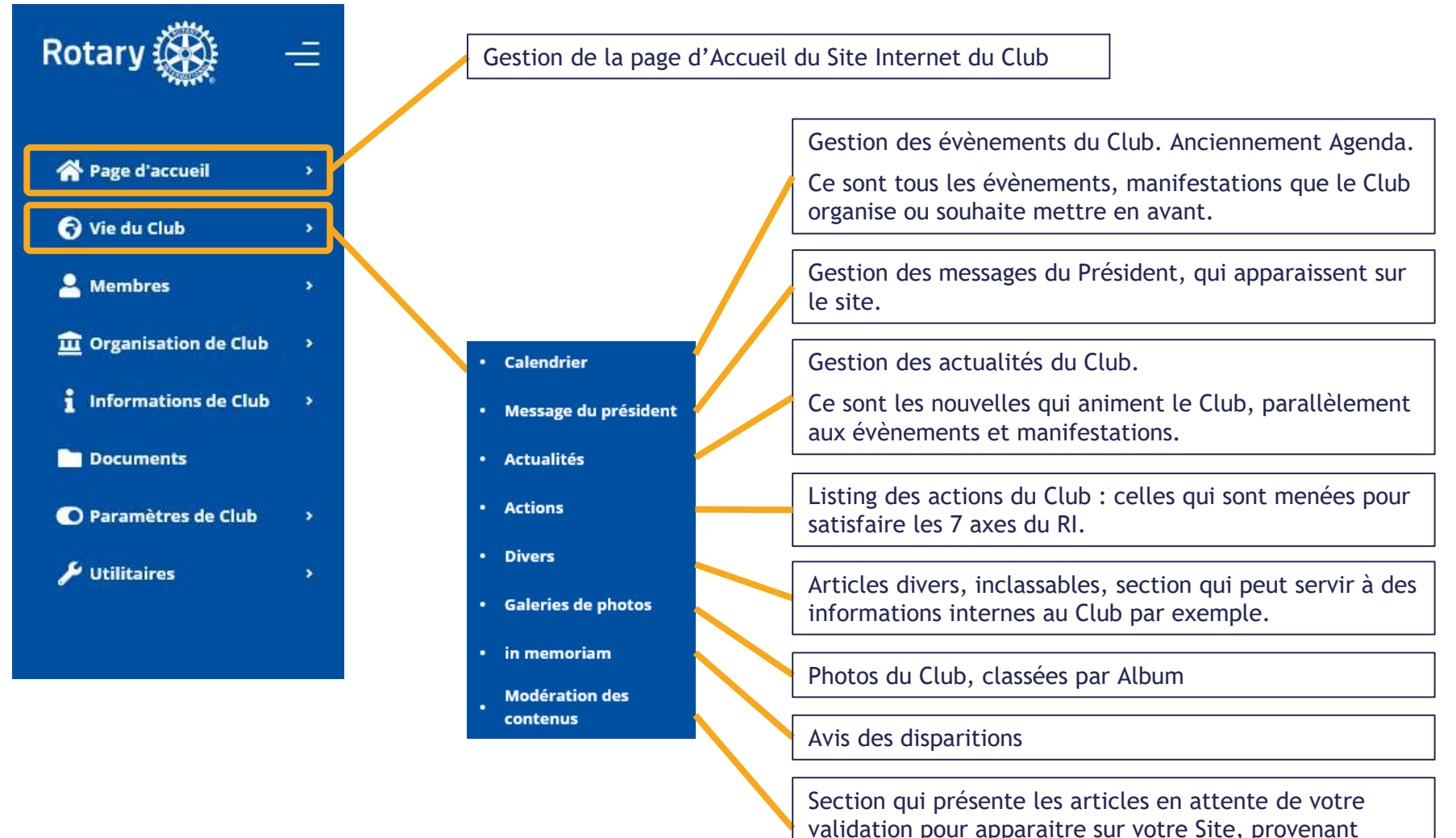

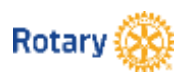

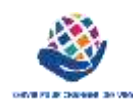

#### Fonctions d'Administration (2/3)

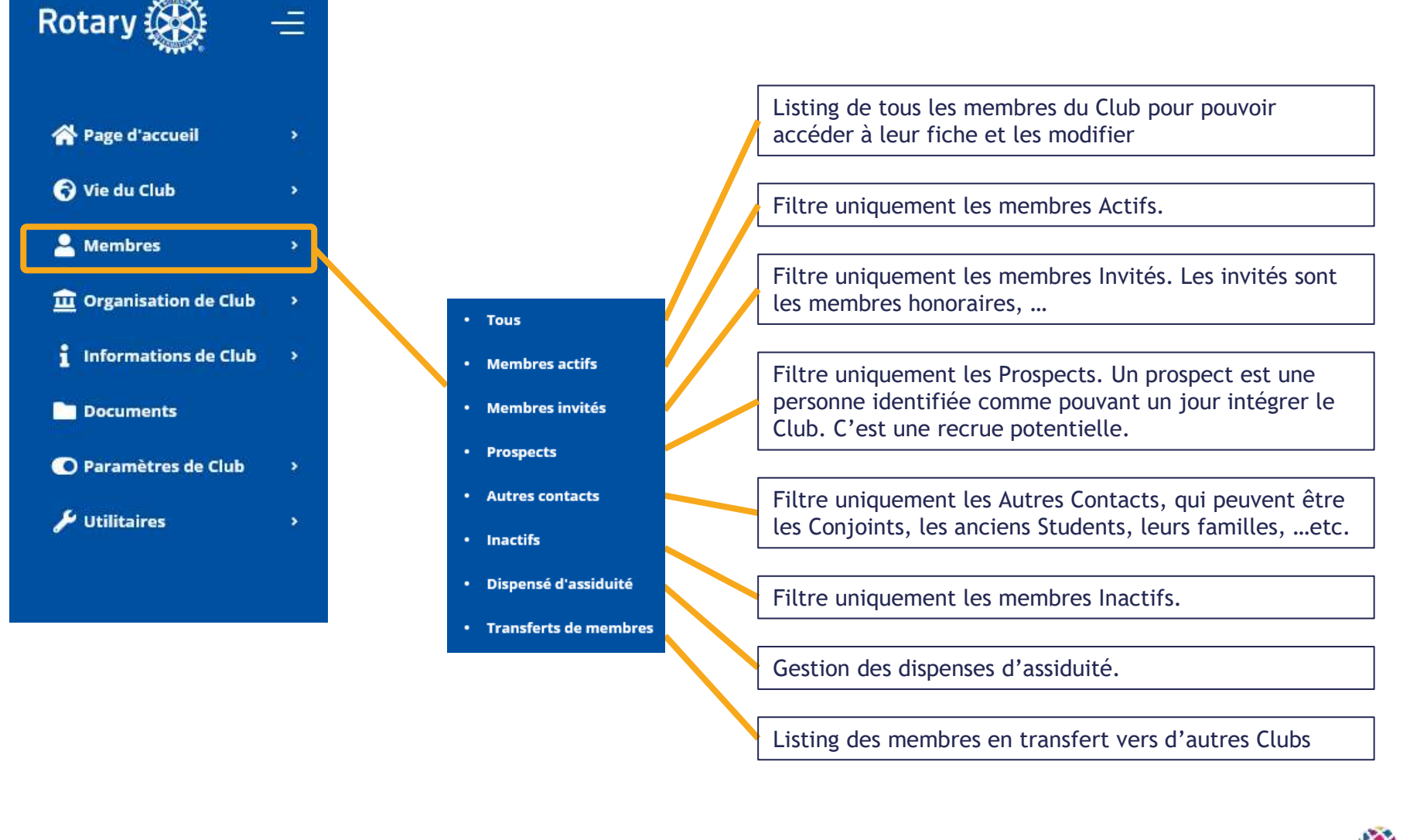

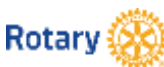

#### Fonctions d'Administration (3/3)

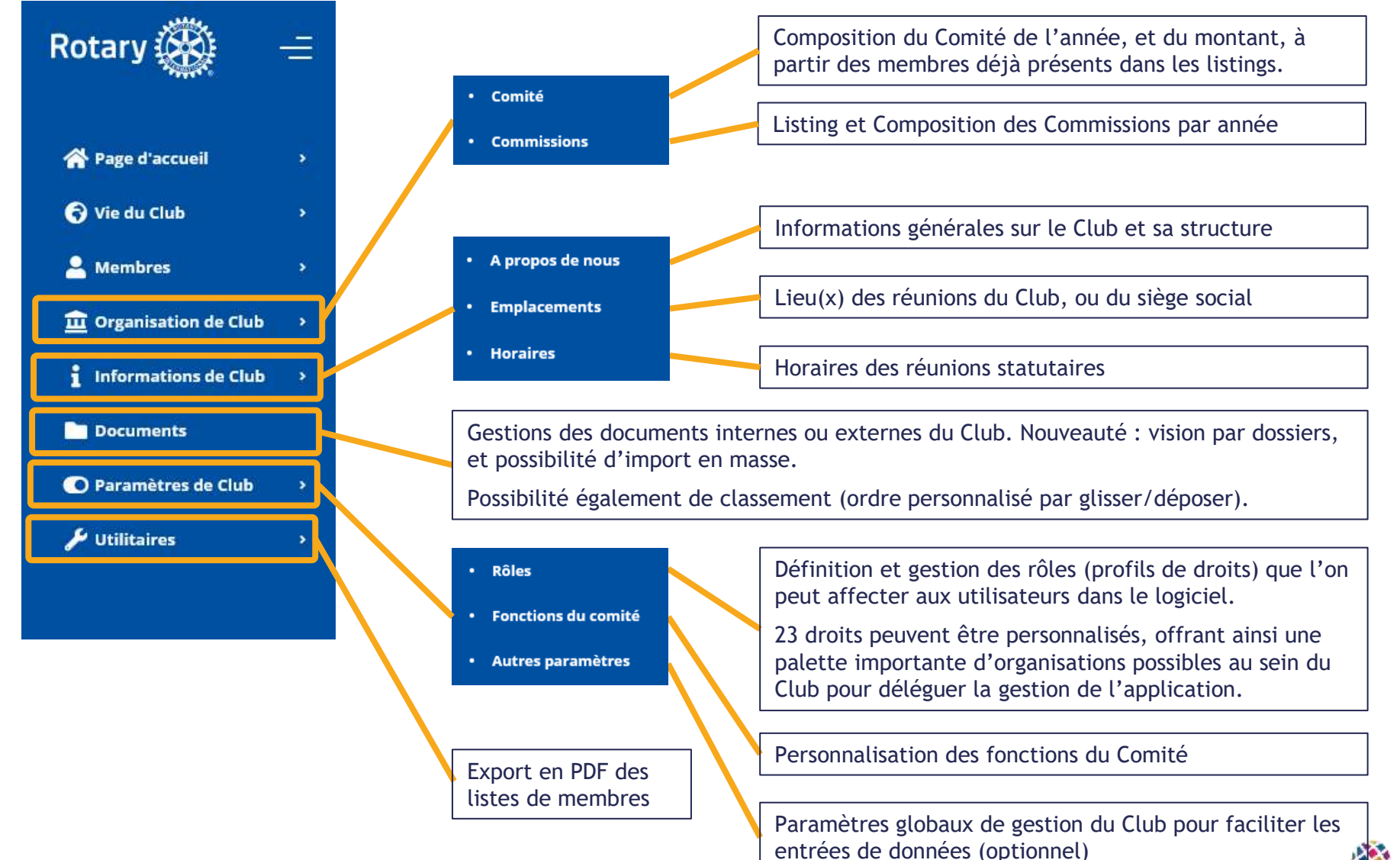

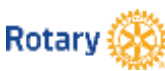

## Polaris

## *Principes d'utilisation de l'Administration*

#### Fil d'Ariane cliquable indiquant où nous sommesPage d'accueil Rotary (XX) Ξ Sinc. Olivier **BC Bordeaux-Quest** FR Commenter Page-d'accusi Accusi Eannam **W** Page d'accueil **Accueil** Général Contenu Bannière Vignette Bouton je donne - Accueil to Vie du Club Bannière "FR-T2022FR\_Lockup\_RGB LOGO 2021 2022 OFFICIEL .png" 2. Mombres To Organisation de Club Téléchargement<sup>\*</sup> Attastion, la talle maximize d'un fichier téléchargé est **I** Informations de Club de 20 Mo. Sachez que le téléchargement de Navigation par onglets nombreux fichiers volumineux tels que des images et **Bu** Documents des films peut entraîner des frais d'hébergement dans une section CONTENU A CHANGER <sup>2</sup> Paramètres de Club Je unitaires (FORMULAIRES) **Description FR** Description de la bannière Sauvegarder

#### Navigation Générale : Section **sans** création

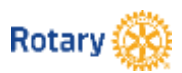

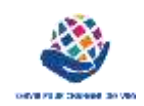

#### Navigation Générale : Section **avec** création

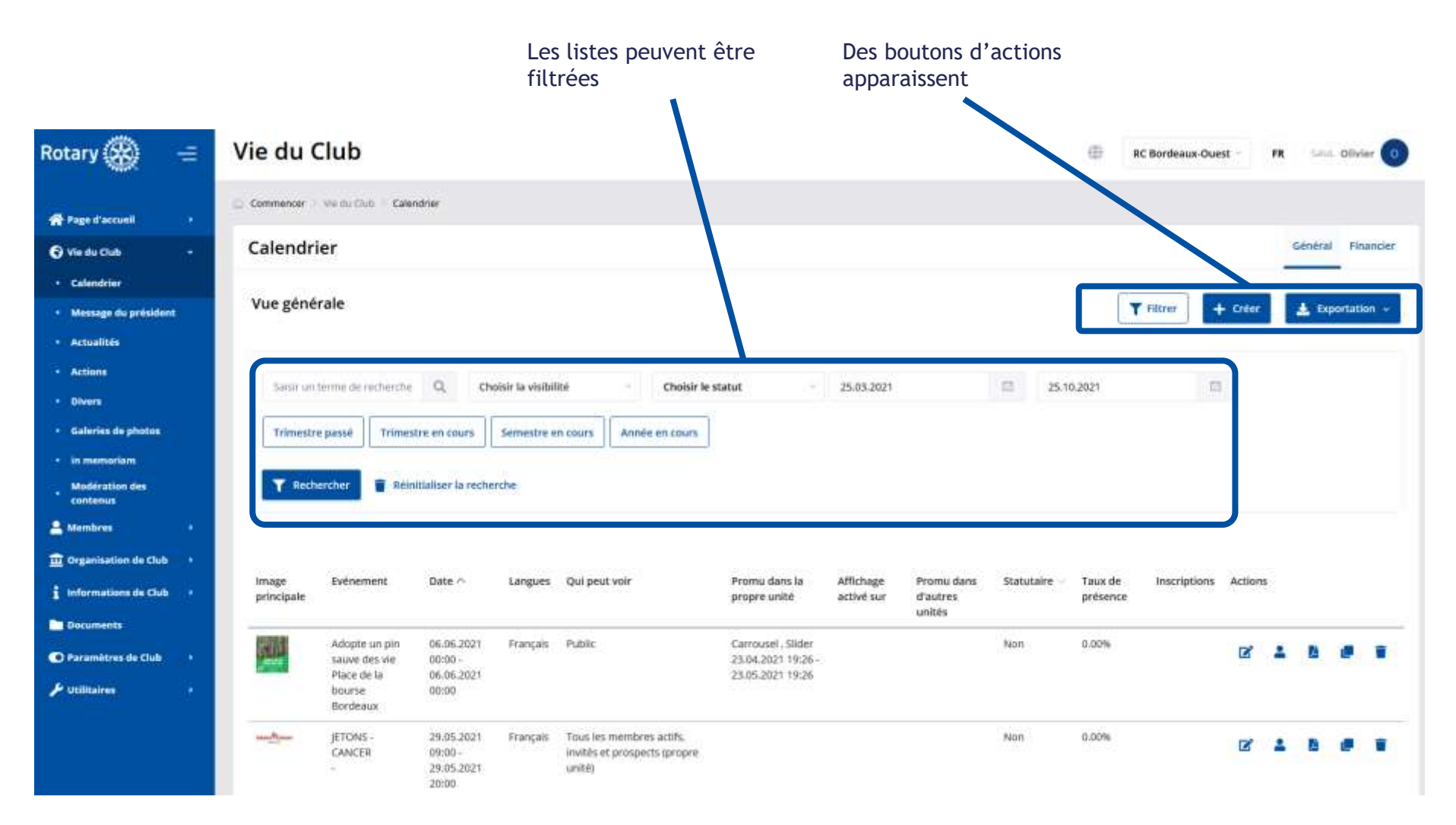

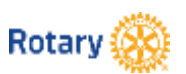

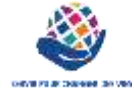

#### Navigation Générale : Section **Création / Modification**

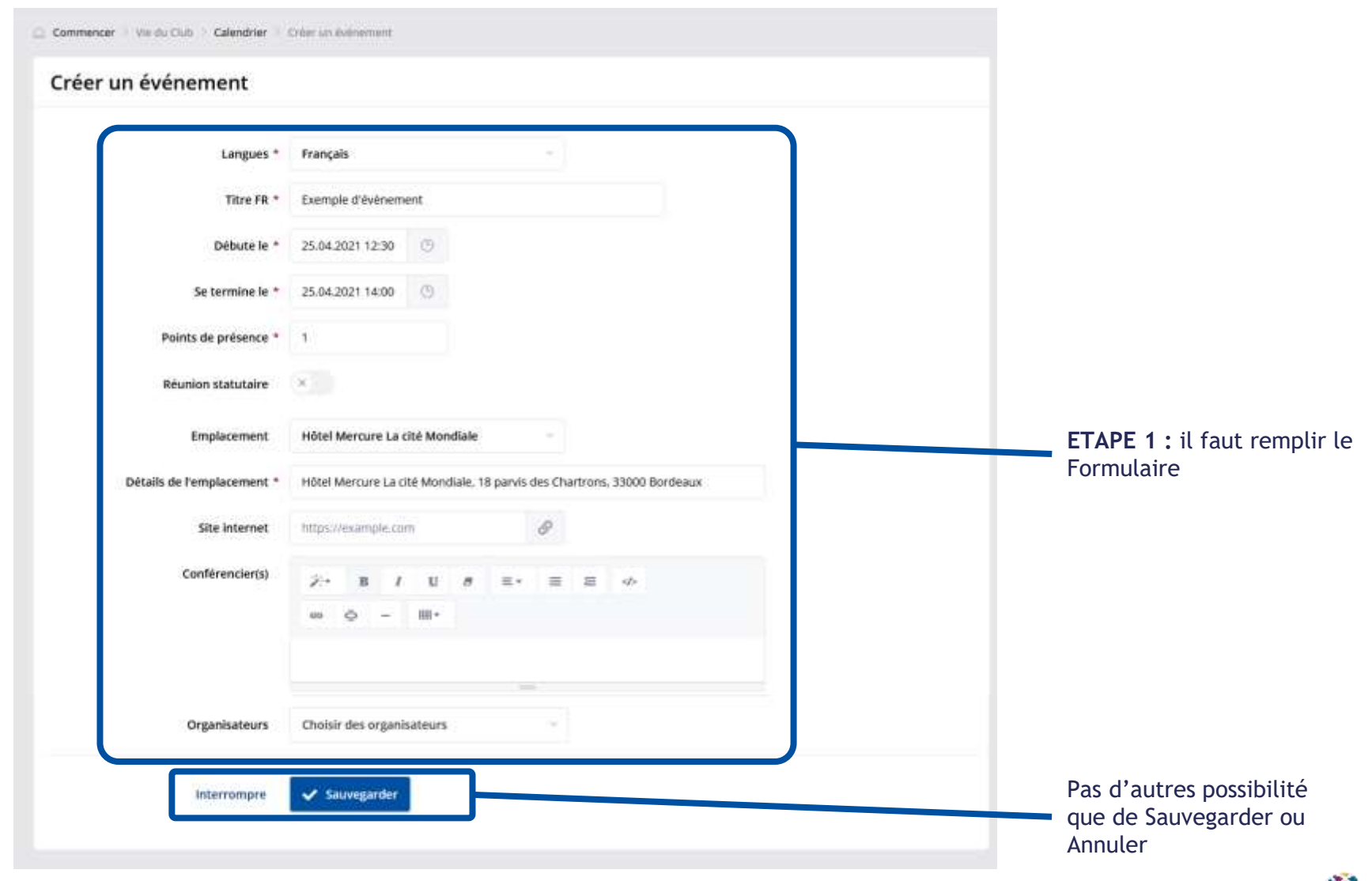

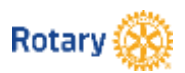

#### Navigation Générale : Section **Création / Modification**

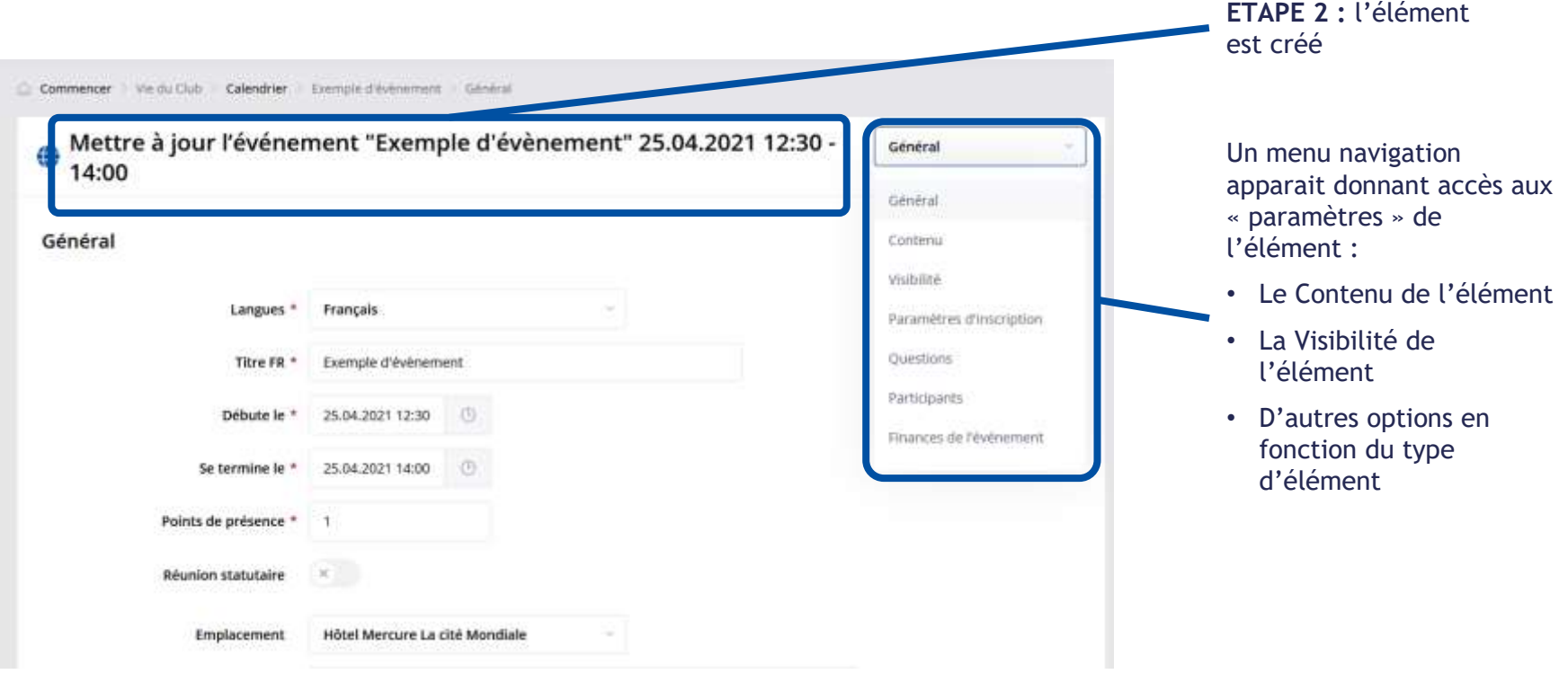

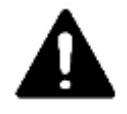

Ne pas oublier d'aller dans ce menu en « Liste Déroulante » pour accéder à la gestion de l'élément

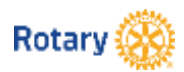

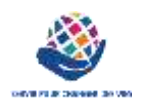

#### Nouveauté Contenu à Publier : les BLOCS

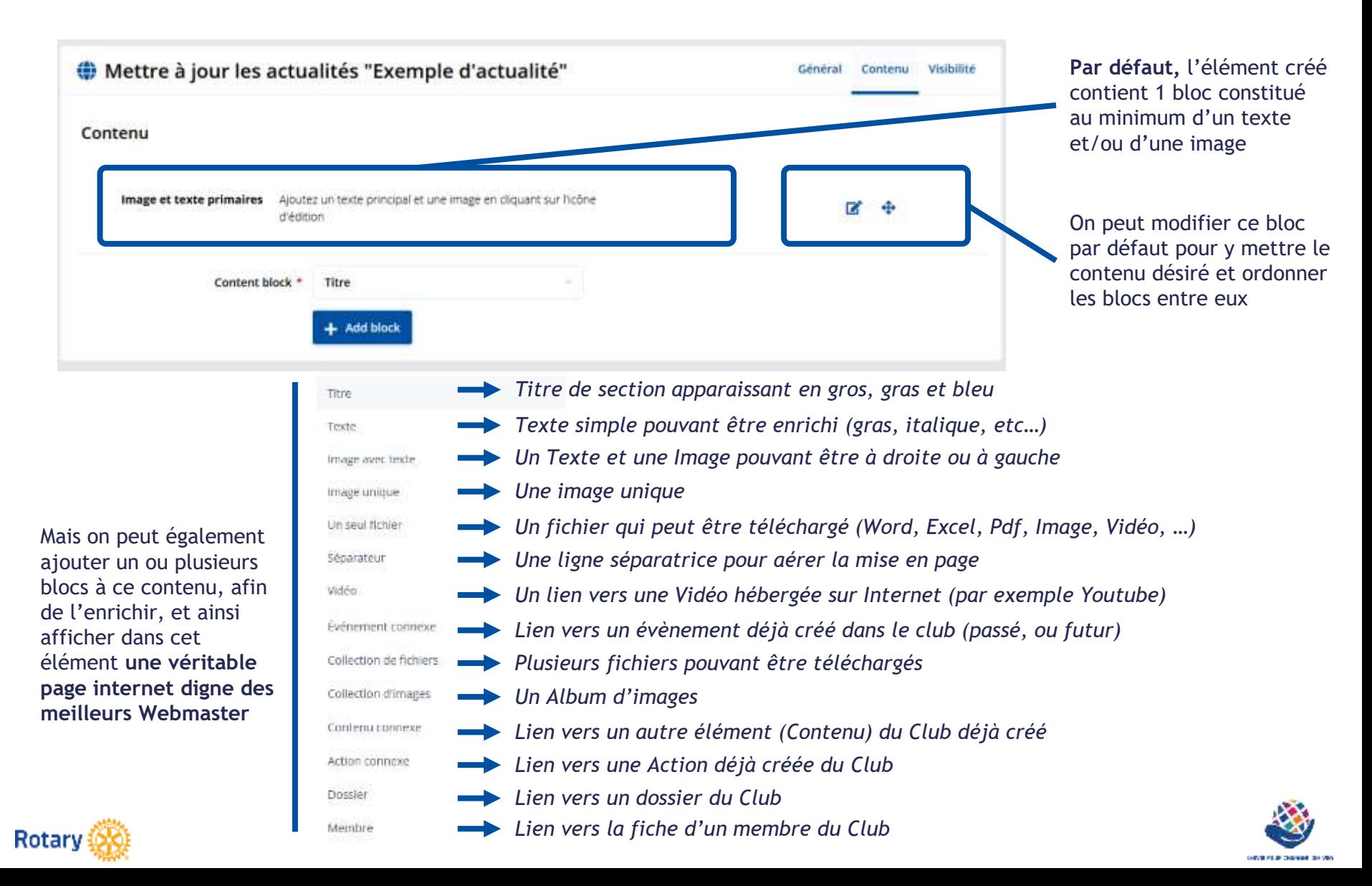

## Polaris

## *Focus sur 2 nouveautés pratiques*

#### **Polaris** Côté Administration, pour les CICOs et leurs Administrateurs délégués

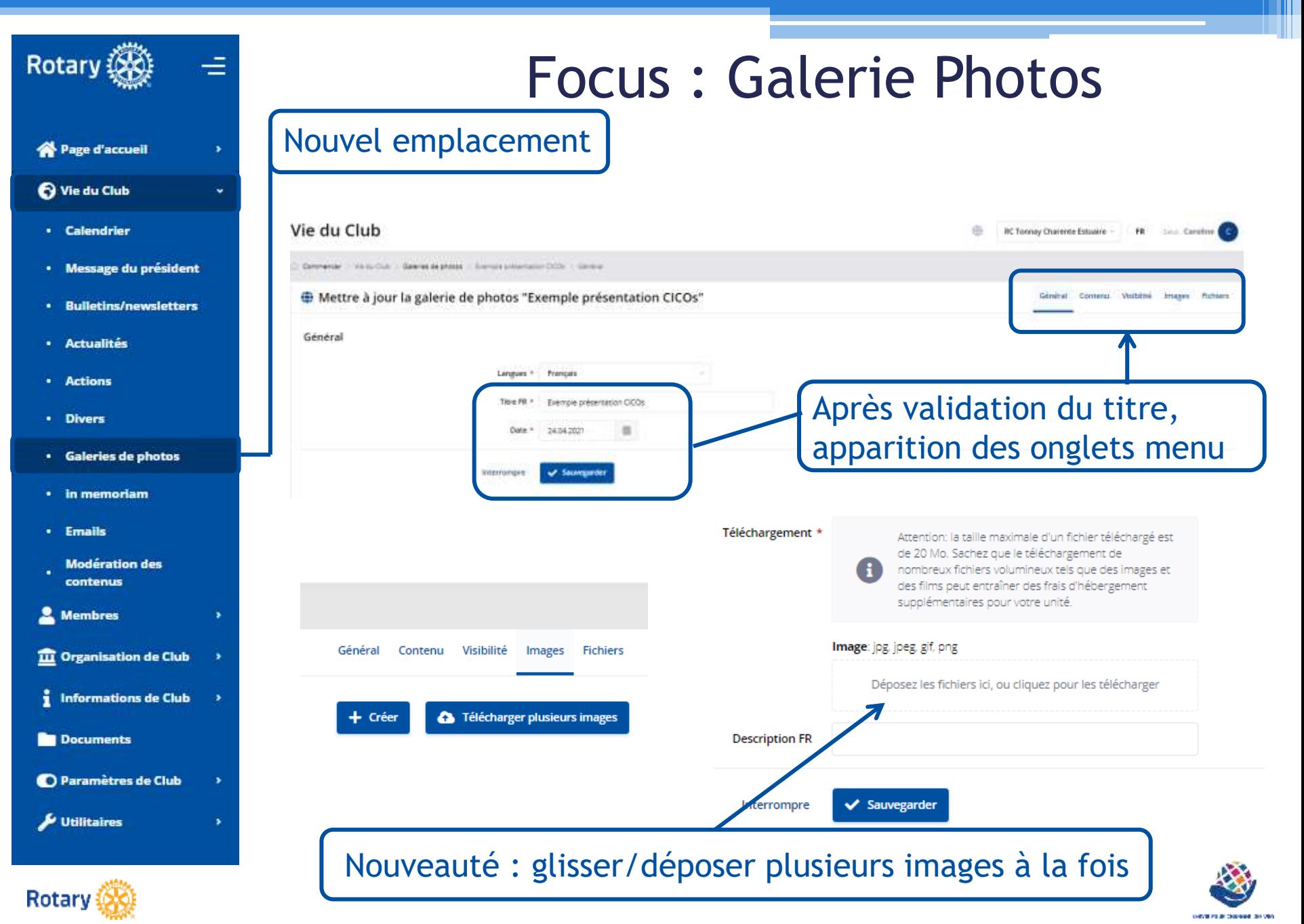

#### Focus : Documents

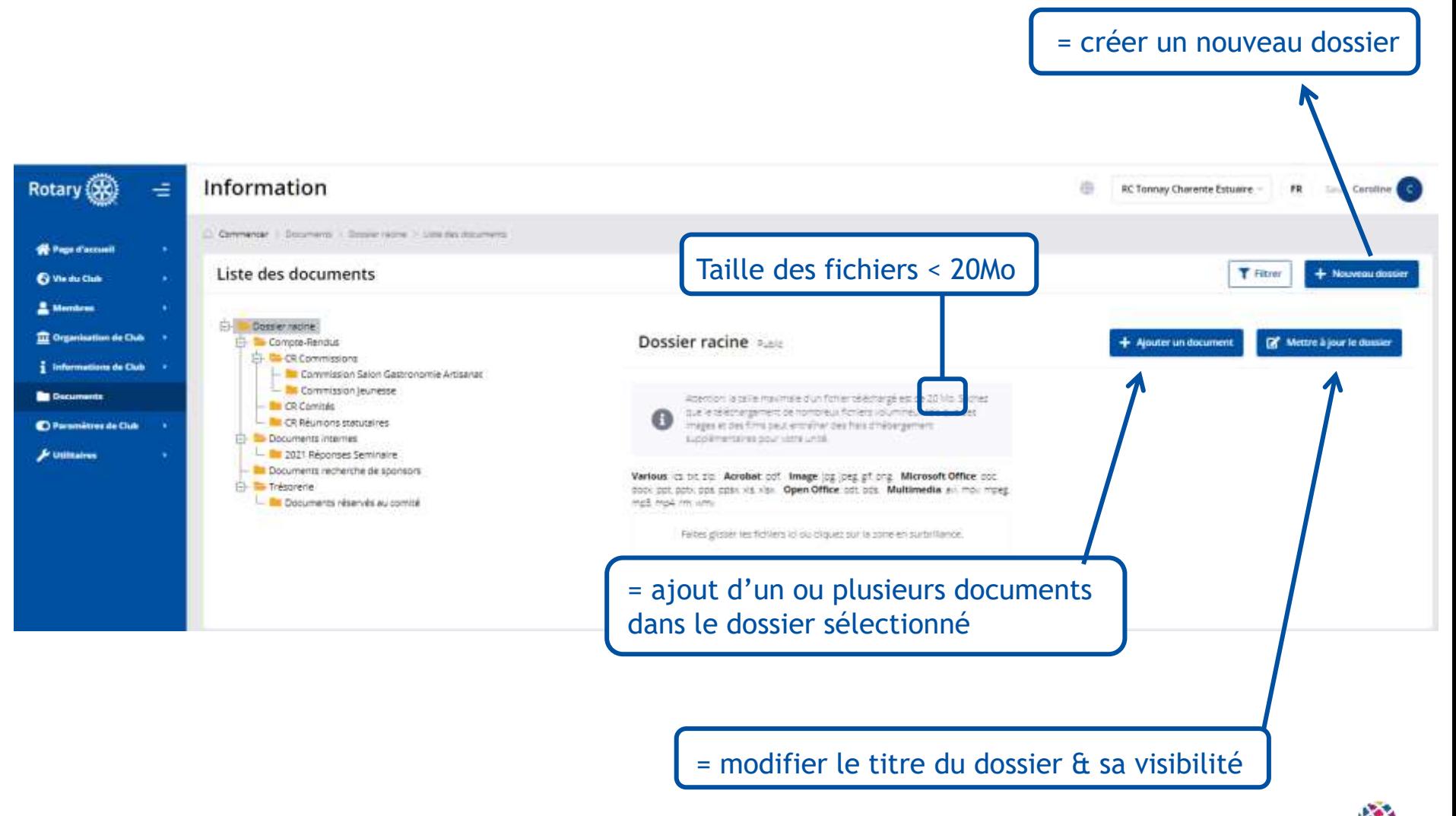

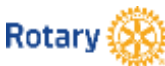